### Accounts Payable for SunSystems v5.4 & v6

**Duration:** 1 Day

**Prerequisite:** Knowledge of Windows and basic accounting.

An understanding of internal processes would be

advantageous.

Who Should Attend:

Any user who is associated with dealing with suppliers.

What You Will Learn:

At the completion of this training session participants will be competent to:

- Navigate around SunSystems
- Create transaction entries
- Perform the Accounts Payable cycle
- Perform on-line inquiries
- Print relevant reports
- Print cheques and/or remittances
- Generate electronic payments
- Use eRemit to email electronic remittances

#### Please see over page for course content

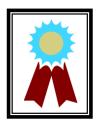

"Delivered the tutorial/training in an exceptional manner that meets individual needs."

**Testimonial** 

#### Course Content - Accounts Payable for SunSystems v5.4 & v6

#### Introduction to SunSystems

- Overview of SunSystems
- Logging into SunSystems
- Navigating around SunSystems
- Changing passwords
- Creating a Favourites group
- Working with SunSystems
  Forms and multiple functions
- Working with multiple business units
- Accessing SunSystems help
- Logging out of SunSystems

# Creating and Maintaining Supplier Details

- The Accounts Payable Process Flow
- Creating supplier account, address and contact details
- Defining payment terms
- Analysis within SunSystems

#### Supplier Transactions

- Entering supplier invoices using Ledger Entry
- Performing a supplier inquiry

#### Cheque Payment Processing

- The cheque payment process flow
- Creating a payment profile
- Producing a payment listing report
- Withholding and forcing payments
- Posting the payments
- Processing a manual payment
- Paying sundry suppliers
- Voiding/cancelling cheque payments

# Electronic Payment Processing - SunSystems

- The electronic payment process flow
- Recording supplier bank details
- Defining a payment profile
- Entering supplier invoices
- Processing an EFT payment

# Electronic Payment Processing - ePay

- Overview of ePay
- Defining ePay bank codes
- Generating the bank file
- Defining bank details

### Electronic Payment Processing - eRemit

- Overview and introduction to eRemit
- Defining eRemit options
- Generating remittances

#### **Inquiries and Reports**

- Generating a payment listing report
- Running an ageing report